# **Ruby Mapping for Exceptions**

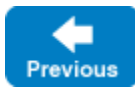

On this page:

- [Inheritance Hierarchy for Exceptions in Ruby](#page-0-0)
- [Ruby Mapping for User Exceptions](#page-0-1)
- <sup>o</sup> [Optional Data Members](#page-1-0)
- [Ruby Mapping for Run-Time Exceptions](#page-2-0)

## <span id="page-0-0"></span>Inheritance Hierarchy for Exceptions in Ruby

The mapping for exceptions is based on the inheritance hierarchy shown below:

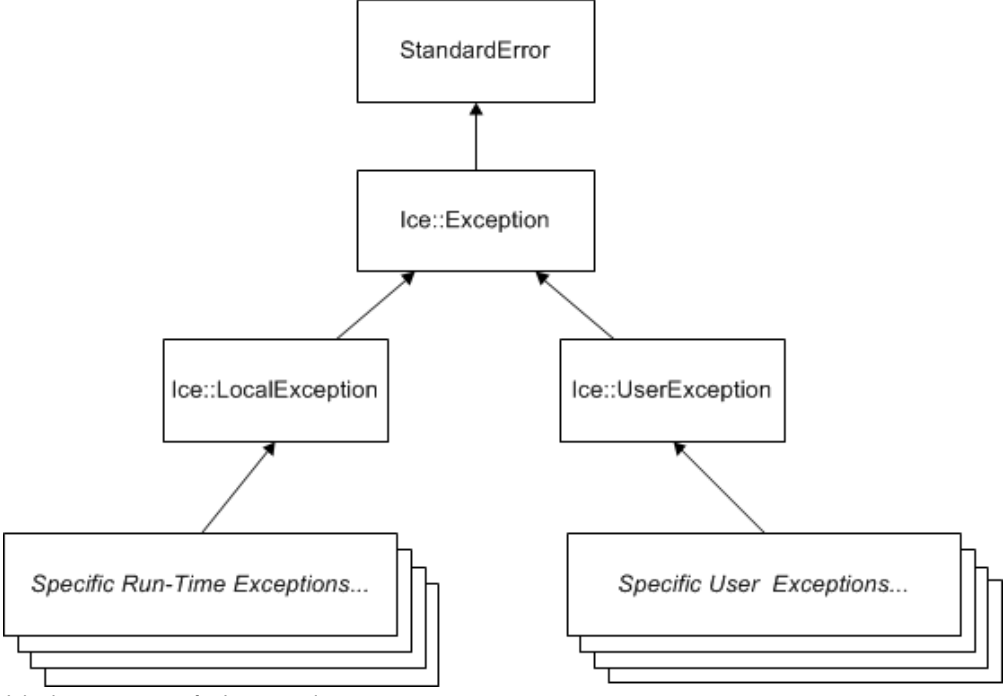

Inheritance structure for Ice exceptions.

The ancestor of all exceptions is StandardError, from which Ice::Exception is derived. Ice::LocalException and Ice::UserException are derived from  $Ice::Exception$  and form the base for all run-time and user exceptions.

## <span id="page-0-1"></span>Ruby Mapping for User Exceptions

Here is a fragment of the [Slice definition for our world time server](https://doc.zeroc.com/display/IceMatlab/Proxies+for+Ice+Objects) once more:

```
Slice
exception GenericError
{
     string reason;
}
exception BadTimeVal extends GenericError {}
exception BadZoneName extends GenericError {}
```
These exception definitions map to the abbreviated Ruby class definitions shown below:

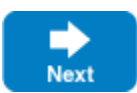

```
class GenericError < Ice::UserException
     def initialize(reason='')
     def to_s
     def inspect
     attr_accessor :reason
end
class BadTimeVal < GenericError
     def initialize(reason='')
     def to_s
     def inspect
end
class BadZoneName < GenericError
    def initialize(reason='')
     def to_s
     def inspect
end
```
**Ruby**

Each Slice exception is mapped to a Ruby class with the same name. The inheritance structure of the Slice exceptions is preserved for the generated classes, so BadTimeVal and BadZoneName inherit from GenericError.

Each exception member corresponds to an instance variable of the instance, which the constructor initializes to a default value appropriate for its type:

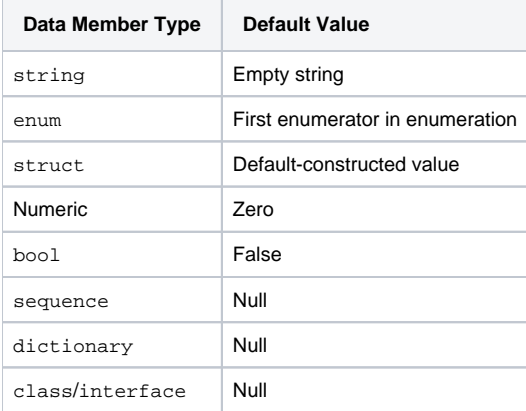

You can also declare different [default values](https://doc.zeroc.com/display/IceMatlab/User+Exceptions) for members of primitive and enumerated types. For derived exceptions, the constructor has one parameter for each of the base exception's data members, plus one parameter for each of the derived exception's data members, in base-to-derived order. As an example, although BadTimeVal and BadZoneName do not declare data members, their constructors still accept a value for the inherited data member rea son in order to pass it to the constructor of the base exception GenericError. The generated class defines an accessor for each data member to read and write its value.

Each exception also defines the standard methods to\_s and inspect that return the Slice type ID of the exception and a stringified representation of the exception and its members, respectively. The method ice\_id returns the same as to\_s.

All user exceptions are derived from the base class Ice: UserException. This allows you to catch all user exceptions generically by installing a handler for Ice::UserException. Similarly, you can catch all Ice run-time exceptions with a handler for Ice::LocalException, and you can catch all Ice exceptions with a handler for  $\text{Ice}::\text{Exception}$ .

Back to Top ^

#### <span id="page-1-0"></span>Optional Data Members

[Optional data members](https://doc.zeroc.com/display/IceMatlab/Optional+Data+Members) use the same mapping as required data members, but an optional data member can also be set to the marker value Ice: Unset t o indicate that the member is unset. A well-behaved program must compare an optional data member to Ice::Unset before using the member's value:

**Ruby**

```
begin
     ...
rescue => ex
     if ex.optionalMember == Ice::Unset
         puts "optionalMember is unset"
     else
         puts "optionalMember = " + ex.optionalMember
     end
end
```
The Ice::Unset marker value has different semantics than nil. Since nil is a legal value for certain Slice types, the Ice run time requires a separate marker value so that it can determine whether an optional value is set. An optional value set to  $n$ il is considered to be set. If you need to distinguish between an unset value and a value set to nil, you can do so as follows:

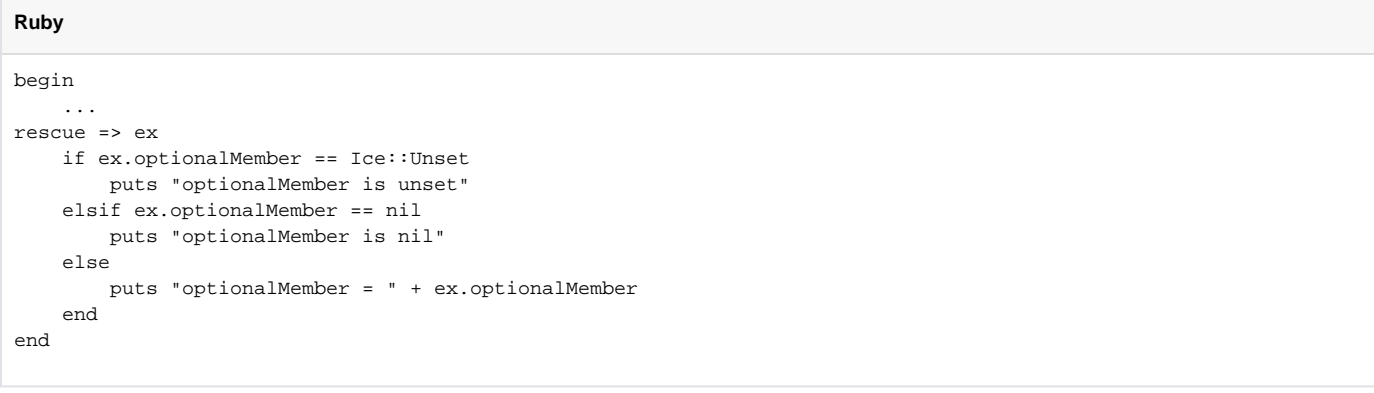

#### <span id="page-2-0"></span>Ruby Mapping for Run-Time Exceptions

The Ice run time throws [run-time exceptions](https://doc.zeroc.com/display/IceMatlab/Run-Time+Exceptions) for a number of pre-defined error conditions. All run-time exceptions directly or indirectly derive from  $Ice:$ : LocalException (which, in turn, derives from Ice::Exception).

By catching exceptions at the appropriate point in the inheritance hierarchy, you can handle exceptions according to the category of error they indicate:

- Ice::LocalException This is the root of the inheritance tree for run-time exceptions.
- Ice::UserException This is the root of the inheritance tree for user exceptions.
- Ice::TimeoutException This is the base exception for both operation-invocation and connection-establishment timeouts.
- Ice::ConnectTimeoutException This exception is raised when the initial attempt to establish a connection to a server times out.

For example, a ConnectTimeoutException can be handled as ConnectTimeoutException, TimeoutException, LocalException, or Excepti on.

You will probably have little need to catch run-time exceptions as their most-derived type and instead catch them as LocalException; the fine-grained error handling offered by the remainder of the hierarchy is of interest mainly in the implementation of the Ice run time. Exceptions to this rule are the exceptions related to [facet](https://doc.zeroc.com/display/IceMatlab/Versioning) and [object](https://doc.zeroc.com/display/IceMatlab/Object+Life+Cycle) life cycles, which you may want to catch explicitly. These exceptions are FacetNotExistException and ObjectN otExistException, respectively.

Back to Top ^

See Also

- [User Exceptions](https://doc.zeroc.com/display/IceMatlab/User+Exceptions)
- [Run-Time Exceptions](https://doc.zeroc.com/display/IceMatlab/Run-Time+Exceptions)
- [Ruby Mapping for Identifiers](https://doc.zeroc.com/display/IceMatlab/Ruby+Mapping+for+Identifiers)
- [Ruby Mapping for Modules](https://doc.zeroc.com/display/IceMatlab/Ruby+Mapping+for+Modules)
- [Ruby Mapping for Built-In Types](https://doc.zeroc.com/display/IceMatlab/Ruby+Mapping+for+Built-In+Types)
- [Ruby Mapping for Enumerations](https://doc.zeroc.com/display/IceMatlab/Ruby+Mapping+for+Enumerations)
- [Ruby Mapping for Structures](https://doc.zeroc.com/display/IceMatlab/Ruby+Mapping+for+Structures)
- [Ruby Mapping for Sequences](https://doc.zeroc.com/display/IceMatlab/Ruby+Mapping+for+Sequences)
- [Ruby Mapping for Dictionaries](https://doc.zeroc.com/display/IceMatlab/Ruby+Mapping+for+Dictionaries)
- [Ruby Mapping for Constants](https://doc.zeroc.com/display/IceMatlab/Ruby+Mapping+for+Constants)
- [Optional Data Members](https://doc.zeroc.com/display/IceMatlab/Optional+Data+Members)
- **[Versioning](https://doc.zeroc.com/display/IceMatlab/Versioning)**
- [Object Life Cycle](https://doc.zeroc.com/display/IceMatlab/Object+Life+Cycle)

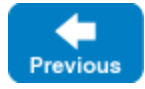

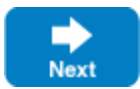